## **Se connecter ou créer un compte sur démarches-simplifiées<https://www.demarches-simplifiees.fr/>**

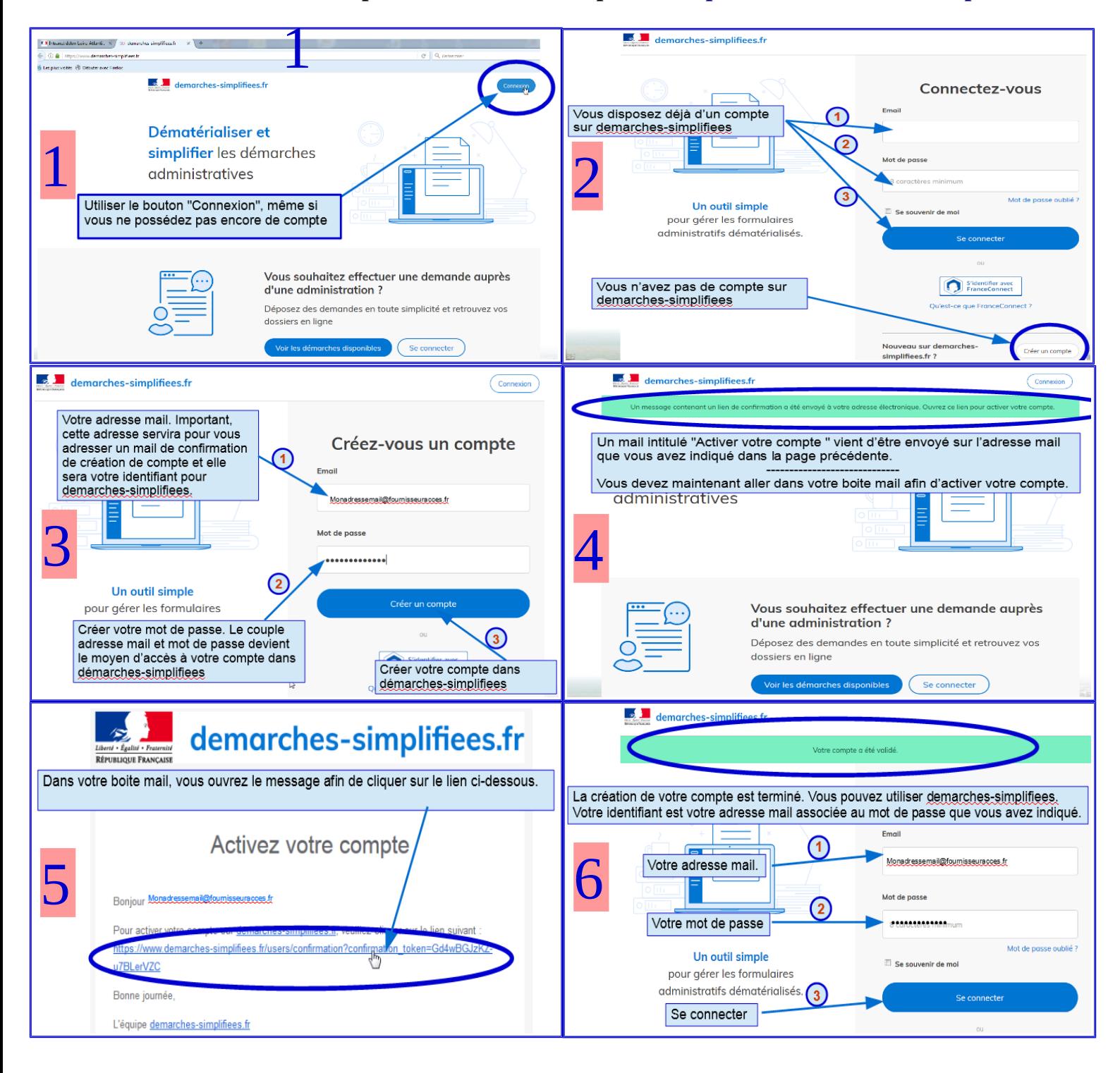

**Accéder à une démarche afin de créer un dossier**

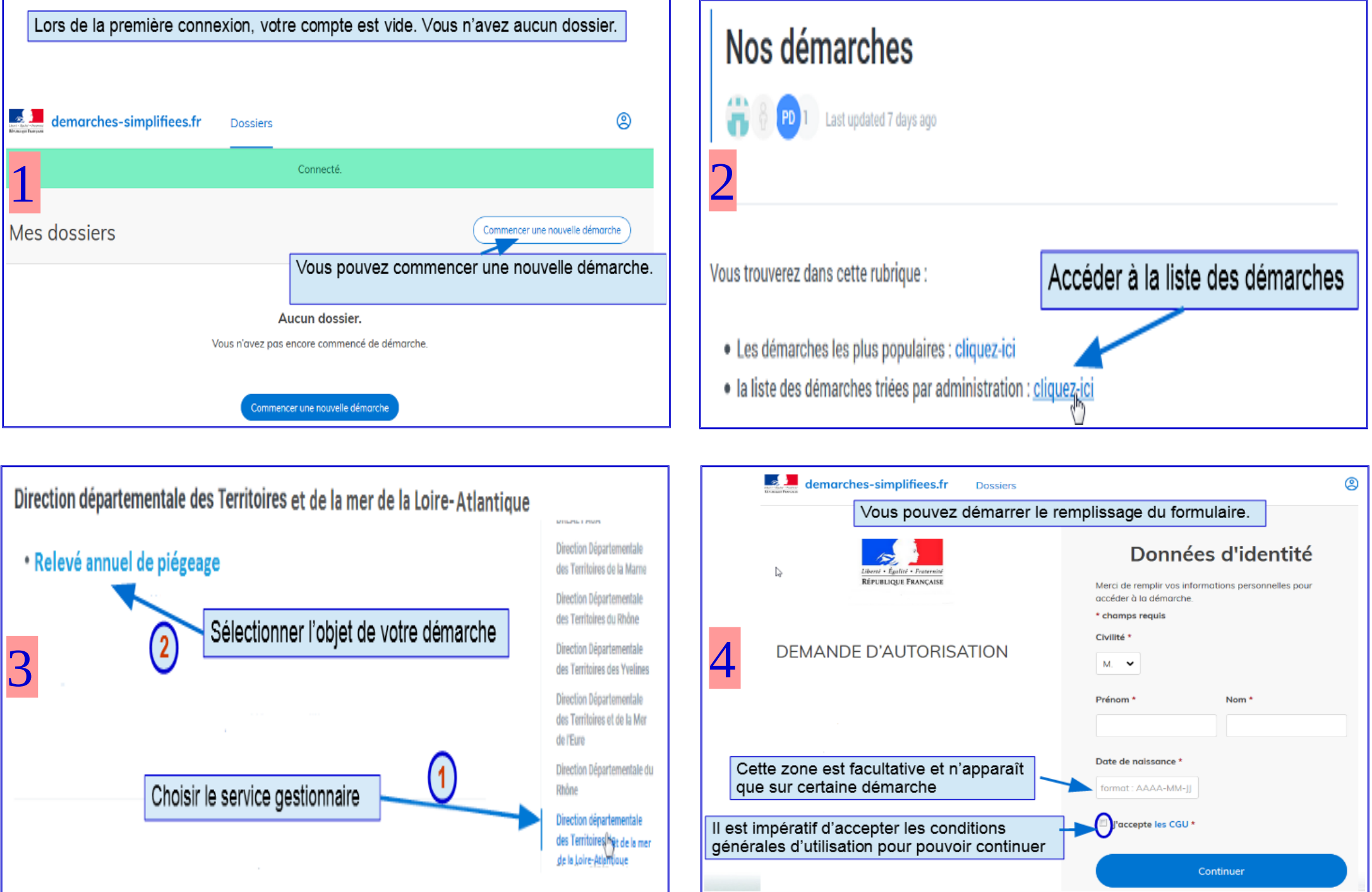